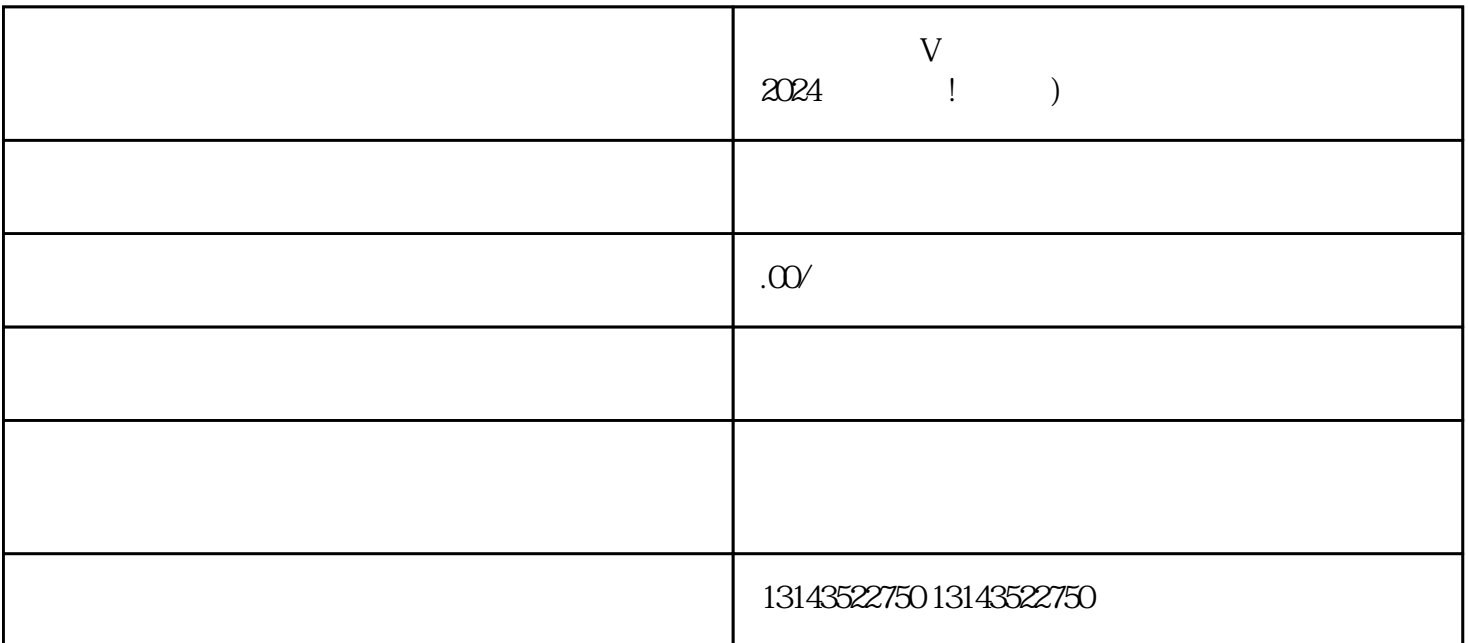

 $V$  and  $2024$ 

 $\nabla$ 

 $V$ 

, the contraction of the contraction of  $V$ 

 $V$  $V$  $\bar{V}$ quanwei 1.  $\mathbb{C}^n$   $\mathbb{V}^n$ a dia 2. dia 2. dia 2. aproximente dia 2. dia 2. aproximente dia 2. aproximente dia 2. aproximente di 2. aproxim<br>Separa di 2. aproximente di 2. aproximente di 2. aproximente di 2. aproximente di 2. aproximente di 2. aproxi  $\diamondsuit$  , and the contract of  $\nabla$  and  $\nabla$  and  $\nabla$  and  $\nabla$  $3.$